# **Process Eliminator Crack Keygen Full Version**

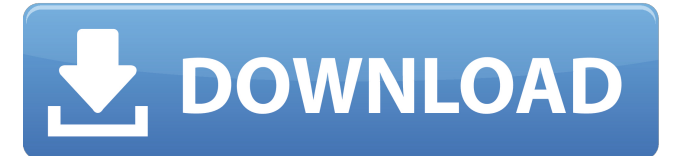

### **Process Eliminator Crack Free License Key [Win/Mac]**

Process Eliminator is the most used application of it's type. With many users, it is almost impossible to find a copy of the program. Like most similar programs, this application contains a simple graphical user interface for easy use. The main window contains the following information: Process List: Process List is where you start your blacklisting or whitelisting. The application will display the names and pids of all running processes. Maintenance Window: Sometimes, when a user updates the software, or starts several applications at the same time, sometimes, the application will hang up. To prevent this, Process Eliminator features a maintenance window. Once you have clicked on the maintenance window button, you are able to select the amount of time you wish to wait until the application begins running again. White List: Selecting white list from the list of processes, will then allow all applications which are on the white list to continue running. Blacklist: Selecting blacklist from the list of processes, will then stop all applications which are on the blacklist. More... Process Eliminator is an application designed to assist in eliminating unwanted and undesirable processes. Personally tested by Enginano, it is very effective when attempting to allow only a select few applications run at a time. With the options of either blacklisting processes or white listing processes, you may be able to stop spy ware applications as well as prevent them from launching. Yet spy ware is not the only type of application you may block. This program contains a virtually endless array of uses. Here are some key features of "Process Eliminator": ∏ White list: White listing a process means adding it to a queue of allowed applications. If a process is running, yet is not on the white list, it will be stopped immediately.  $\Box$  Blacklist: Blacklisting a process is the exact opposite of white listing. If an application is placed under the blacklist, whenever it is detected as a running application, it will be stopped. Requirements: □ NET Framework Limitations: □ Maximum 4 processors queued at the same time. Process Eliminator Description: Process Eliminator is the most used application of it's type. With many users, it is almost impossible to find a copy of the program. Like most similar programs, this application contains a simple graphical user interface for easy use. The main window contains the following information: Process List:

#### **Process Eliminator Keygen Free**

While many spy ware applications attempt to gather information on your system in order to sell it back to you, Process Eliminator Product Key will allow you to get rid of these applications, without losing any information on your system. Each application placed under the blacklist will be halted immediately, before being able to perform any action. All blacklisted applications will have their registry key removed.Q: mongodb collection sort vs query I'm creating a web app for a social network that will have about a million users, and each user has posts. Each post has an ID. The users who

are followed by me will be in my collection fon users, and when I get the posts for the users in this collection I'd like the posts to be sorted by ID, but only those users who I follow. So if a user posts an update to their own status, it should appear first in my collection. I have a search box where a user can enter a user's name. It's like The service is in beta, and currently lets me search the users who have published posts for my favorite users. It makes sense to make it so that the posts for a user are presented in reverse chronological order, but this is how I'm afraid it will be too slow if the app is successful. What I can't figure out is how to pull from a user's posts and only pull those that the user followed. I was thinking I could use a query that looks something like: db.fon posts.find( $\{user: x\}$ ).sort( $\{post: -1\}$ ) Is it possible to make the sort only the users who the user followed? A: Yes, just add a "local" hint to your query like this: db.fon posts.find({user: x, '\_id': {\$in: }}) This will return the documents sorted by the '\_id' that are in the list of the id's you want to follow. 1. Field of the Invention This invention relates to a novel polyester-based coating composition, more particularly to a polyester-based coating composition capable of producing a coating film having excellent weatherability. 2. Description of the Prior Art It is well known that coating compositions containing polyester resins are excellent in transparency and other physical properties, and such compositions are aa67ecbc25

### **Process Eliminator**

Process Eliminator is an application designed to assist in eliminating unwanted and undesirable processes.Personally tested by Enginano, it is very effective when attempting to allow only a select few applications run at a time. With the options of either blacklisting processes or white listing processes, you may be able to stop spy ware applications as well as prevent them from launching. Yet spy ware is not the only type of application you may block. This program contains a virtually endless array of uses. Here are some key features of "Process Eliminator":  $\Box$  White list: White listing a process means adding it to a queue of allowed applications. If a process is running, yet is not on the white list, it will be stopped  $i$ mmediately.  $\Box$  Blacklist: Blacklisting a process is the exact opposite of white listing. If an application is placed under the blacklist, whenever it is detected as a running  $\Box$  application, it will be stopped. Requirements:  $\Box$  NET Framework Limitations: □ Maximum 4 processors queued at the same time. Process Eliminator is available for Windows 8, 7, Vista, 2000, XP, & 2003, PC's. To begin using the program, you must download it to your PC (If you have a different version, simply purchase a license or register the program here). Before using this software on your PC please read the rules and instructions that are included with it. 1 - General Information 1.1 - Product Name Process Eliminator Process Eliminator 1.2 - File Name Process Eliminator ProcessEliminator.exe ProcessEliminator.exe 1.3 - Software Version Process Eliminator v1.0 ProcessEliminator v1.0 1.4 - System Requirements WinXP or higher Win2003 or higher ProcessEliminator requires at least Windows XP or higher. To verify this, please see the ReadMe file included in the file you have just downloaded. ProcessEliminator requires at least Windows 2003 or higher. To verify this, please see the ReadMe file included in the file you have just downloaded. 3 - Operation and Usage 3.1 - Safety Warnings Starting this tool can be very dangerous! Be careful not to let it modify Windows Registry, in this way you may end up with serious problems

#### **What's New In Process Eliminator?**

Process Eliminator is a free utility designed to prevent unwanted and undesirable processes from running. By adding a process to a white or black list it is possible to bypass the Windows Task Manager to stop the unwanted process. Installation: Run Process Eliminator as administrator. Click "New...". Enter the name. Click OK. Click OK. Enter an icon. The icon will be used to locate Process Eliminator. Click OK. Click OK. Set other options as needed, then click OK. Click OK. Click OK. Note: In order to use the Add or Delete buttons, you must first add or remove Process Eliminator from the Windows Task Manager. If Process Eliminator is still listed in the Windows Task Manager, and a process is being detected as a running process, it will be stopped. For most use cases, this should be sufficient. A user must be added as a local administrator before Process Eliminator will function properly. Additional information, tutorials, and feedback can be provided by contacting Enginano. Download Process Eliminator 4.00 Click here to download Process Eliminator 4.00. NOTE: When clicking "Download", a Microsoft.NET Framework installer (.msi file) will be downloaded. Under Trend Micro's Community Guidelines, we must ask that you remove the downloaded file. Click "Yes" to remove the downloaded file. Importing setup file... C:\processes\setup.exe is imported for the configuration setup. There were errors importing the setup file. Please click OK to close this dialog. Configuring Process Eliminator... Process Eliminator was successfully configured. However, there were errors importing the configuration file. Please click OK to close this dialog. Process Eliminator was successfully configured. However, there were errors importing the configuration file. Please click OK to close this dialog. The following error(s) occurred during the import process: 1. 'Process Eliminator.exe' is not digitally signed. The reason for importing the Microsoft.NET Framework is to provide the latest.NET security updates. The following version of Internet Explorer is installed on this computer: The file "Internet Explorer isolation w.exe" will be stored in C:\Program Files\Process Eliminator\Plugins\IE\_isolation\ This file contains a special document-level ISAPI filter that can be used to prevent legacy Internet Explorer

## **System Requirements For Process Eliminator:**

SILENT UPDATE WARNING THESE ITEMS ARE HERE FOR ONLY A VERY LIMITED TIME. Avebuptus came up with a great idea for a "Pay-What-You-Can" Boxed Set in this style, which is perfect for something we are doing. But, as he often has pointed out, there is a huge catch to this. This boxset is NOT for sale. What you see in the pictures and

Related links:

[https://clusterenergetico.org/2022/07/11/clicksoft-black-cat-mp3-player-crack-activation-code-with-keygen-pc-windows](https://clusterenergetico.org/2022/07/11/clicksoft-black-cat-mp3-player-crack-activation-code-with-keygen-pc-windows-latest-2022/)[latest-2022/](https://clusterenergetico.org/2022/07/11/clicksoft-black-cat-mp3-player-crack-activation-code-with-keygen-pc-windows-latest-2022/)

<https://sehatmudaalami65.com/time-lapse-moviemonkey-crack-download-pc-windows/>

<https://www.arunachalreflector.com/2022/07/11/textosaurus-2018-01-31-crack-free-license-key-2022-latest/>

<https://chichiama.net/svnprotocolhandler-crack-license-key-full-free-for-windows/>

<https://moonrivernursingcareers.com/wp-content/uploads/2022/07/JHijack.pdf>

<http://panjirakyat.net/?p=12852>

[https://www.asdnocincorsa.it/wp-](https://www.asdnocincorsa.it/wp-content/uploads/2022/07/NeuroProgrammer_Regular_Edition_Crack_Full_Product_Key_Updated_2022.pdf)

[content/uploads/2022/07/NeuroProgrammer\\_Regular\\_Edition\\_Crack\\_Full\\_Product\\_Key\\_Updated\\_2022.pdf](https://www.asdnocincorsa.it/wp-content/uploads/2022/07/NeuroProgrammer_Regular_Edition_Crack_Full_Product_Key_Updated_2022.pdf)

<http://salvationarmysalem.org/?p=2672>

<https://alafdaljo.com/periodic-tables-crack-free-pc-windows/>

[https://www.anamplace.com/wp-](https://www.anamplace.com/wp-content/uploads/2022/07/NucEndRemover__Keygen_Full_Version_Download_MacWin_Latest.pdf)

[content/uploads/2022/07/NucEndRemover\\_\\_Keygen\\_Full\\_Version\\_Download\\_MacWin\\_Latest.pdf](https://www.anamplace.com/wp-content/uploads/2022/07/NucEndRemover__Keygen_Full_Version_Download_MacWin_Latest.pdf)

[https://4j90.com/wp-content/uploads/2022/07/Ohmicide\\_Crack\\_With\\_Full\\_Keygen\\_2022Latest.pdf](https://4j90.com/wp-content/uploads/2022/07/Ohmicide_Crack_With_Full_Keygen_2022Latest.pdf)

[https://baukultur.plus/wp-content/uploads/2022/07/Urban\\_Lightscape\\_Crack\\_\\_Activation\\_Key.pdf](https://baukultur.plus/wp-content/uploads/2022/07/Urban_Lightscape_Crack__Activation_Key.pdf)

<https://simpeltv.dk/lan-secure-documents-protector-crack-with-license-code-download/>

[https://naigate.com/wp-content/uploads/2022/07/My\\_Club\\_Crack\\_\\_\\_Activation\\_Code\\_With\\_Keygen\\_Download.pdf](https://naigate.com/wp-content/uploads/2022/07/My_Club_Crack___Activation_Code_With_Keygen_Download.pdf) <http://technobix.com/?p=2798>

<https://conversietopper.nl/vegas-pro-production-assistant-2-0-8-crack-3264bit/>

<https://healinghillary.com/sqliteencrypt-crack-free-x64/>

<http://eyescreamofficial.com/wireless-database-viewer-plus-free-license-key/>

<https://kramart.com/standard-agriculture-icons-crack-updated/>

<http://clubonlineusacasino.com/jumpshare-3-60-1316-crack-license-keygen-3264bit-2022/>